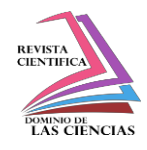

Número Publicado el 15 de julio de 2017

DOI: [10.23857/dc.v3i3.477](http://dx.doi.org/10.23857/dc.v3i3.477)

Ciencias de la computación

Artículo Científico

# **Panel de control de indicadores gráficos para bases Oracle XE y MySQL en base a una sentencia SQL configurable**

*Control panel graphical indicators for Oracle XE and MySQL databases based on a configurable SQL statement*

# *Indicadores gráficos do painel de controle para o Oracle XE e bancos de dados MySQL com base em uma instrução SQL configurável*

Eleanor Varela-Tapia<sup>I</sup> [eleanor.varelat@ug.edu.ec](mailto:eleanor.varelat@ug.edu.ec)

Manuel García-Rodríguez<sup>II</sup> [manolete919@gmail.com](mailto:manolete919@gmail.com)

Iván Acosta-Guzmán<sup>III</sup> [ivan.acostag@ug.edu.ec](mailto:ivan.acostag@ug.edu.ec)

**Recibido:** 30 de enero de 2017 **\* Corregido:** 20 de febrero de 2017 **\* Aceptado:** 20 mayo de 2017

- <sup>1.</sup> Magister en Sistemas de Información Gerencial, Magister en Docencia y Gerencia en Educación Superior; Diplomado en Diseño Curricular por Competencias, Ingeniera en Computación; Docente de la Universidad de Guayaquil, Guayaquil, Ecuador.
- <sup>II.</sup> Ingeniero en Sistemas Computacionales, Universidad de Guayaquil, Guayaquil, Ecuador.
- III. Ingeniero en Computación; Magister en Sistemas de Información Gerencial; Magister en Administración de Empresas, Docente Titular en Universidad de Guayaquil, Guayaquil, Ecuador.

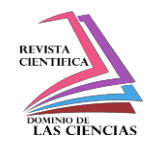

# **Resumen.**

El avance tecnológico de hoy en día y las herramientas que son provistas para explotar la misma, nos facilita crear aplicaciones de forma rápida y segura que son de utilidades en nuestras actividades cotidiana para ello hemos creado la aplicación panel de control de indicadores gráficos tipo barra, área y línea para bases Oracle XE y MySql en base a una sentencia de consulta configurable que consulta actividad y cantidad procesada por un servicio web, dirigidos para administradores de actividades de bases de datos, de tal forma que puedan llevar un control de las mismas y administrarlas desde la aplicación permitiendo crear indicadores gráficos de forma ilimitada sin la necesidad de mantener el código de consultas embebido en la misma aplicación.

**Palabras Clave:** Avance tecnológico; Herramientas; Indicadores gráficos; Aplicación; Bases de datos

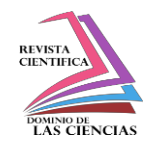

#### **Abstract.**

Nowadays, technological development and tools for using it, enable us to make secured apps in a fast way which have become useful in our daily activities in that way we have built a chart indicators dashboard based on bar, line and area which measure data activities for database Oracle XE and MySql, pulling up the data through a web service bound to a configurable query sentence, targeted to database managers, who can take the control out, with the application for making an unlimited indicators all in one application, without using a built query sentence on the web application

**Keywords:** Technological advance; Tools; Graphic indicators; Application; Database

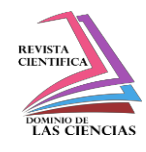

#### **Resumo.**

O avanço tecnológico de hoje e as ferramentas que são fornecidos para explorá-la, nos permite criar aplicações de forma rápida e com segurança são utilitários em nossas atividades cotidianas, criamos uma indicadores gráficos aplicação de bastonete painel, da área e on-line bancos de dados Oracle XE e MySQL com base em uma atividade de consulta consultoria configurável declaração e quantidade processada por um serviço de web, voltado para administradores de banco de dados de atividades, para que possam acompanhá-los e gerenciá-los a partir da aplicação que lhe permite criar indicadores gráficos ilimitadas, sem a necessidade de consultas código incorporado na mesma aplicação.

**Palavras-chave:** avanço tecnológico; ferramentas; gráficos; Aplicação; Banco de dados

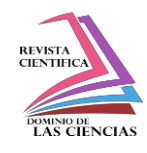

# **Introducción.**

El presente trabajo de investigación, tiene como finalidad demostrar el consumo de un servicio web genérico, mediante una aplicación web cliente, que le envía filtros de datos a una sentencia de consulta previa configurada en el marco de trabajo del servicio web genérico; la misma que cumple un patrón de configuración de consulta de datos a devolver: actividad, cantidad, para nuestro caso, vamos medir la actividad de bases de datos.

Hoy en día, las bases de datos como Oracle XE y MySQL tienen una gran demanda por las organizaciones pequeñas, que explotan muchas de sus funcionalidades en las versiones libres, y son gestionadas por algún administrador de bases de datos, quien no necesariamente es un experto dentro de la organización, pero cumple ese rol. Normalmente las organizaciones pequeñas no cuentan con expertos en bases de datos, cualquier estudiante o empleado puede aplicar alguna solución obtenida de alguna página web.

Es importante considerar que en las organizaciones existen versiones distintas de bases de datos con proveedores distintos, por lo tanto, llevar un monitoreo de cada una de ellas no es posible sin su propio software gestor de bases de datos, especialmente cuando solo se requiere llevar el control de estado de las actividades de datos más críticas o comunes, por ejemplo, mencionaremos un par de ellas mencionando el número de usuarios bloqueados por bases de datos, el crecimiento de nuevos esquemas, que requiera tomar medidas de control. No tener este control disponible a la mano puede traer pérdidas económicas a la hora de tratar algún tipo de problema ocurrido. Si bien es cierto el presente trabajo puede abarcar a más de un proveedor de bases de datos nos enfocaremos en las dos más utilizadas como son Oracle XE y MySQL.

En ocasiones tratar algún tipo de error producido por alguna base de datos no viene solo, puede estar enlazado a algún otro tipo de incidente que no se trató a tiempo, o que se desconoce. Mientras el encargado de dar solución intenta buscar alguna solución pasará algún tiempo hasta poder dar con el error, y ganar la experiencia que necesitará tener la próxima vez. Para ello el administrador de bases de datos genera una serie de consultas a la base como administrador para analizar la situación, tarea que será repetitiva cada vez que requiera conocer el estado de la base y

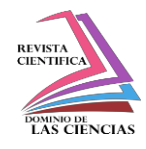

esto debe hacerlo no solo para alguna base con un proveedor, sino para todos los demás proveedores con los que cuente la organización, generando una tarea repetitiva no automatizada.

La finalidad que tiene esta investigación es poder integrar en una sola aplicación indicadores gráficos para la medición de actividades de datos sobre una base u otra sin importar el proveedor y que pueden estar ubicada en distintos servidores y lugares, dándole la facilidad al administrador de poder configurar nuevos indicadores gráficos o modificar existentes todo esto integrado en una sola aplicación.

# **Marco Teórico**

# *Aplicación web*

Según (Luján, 2001), una aplicación web es cualquier aplicación que puede ser distinguida en tres niveles, un cliente web que a menudo el navegador web, un siguiente nivel que es la base de datos y un último nivel el servidor web; los mismos que se comunican mediante el protocolo HTTP (Hipertext Transfer Protocol) mediante el Internet.

Algunas de las ventajas de gestionar los datos con una aplicación web, se tiene: Gestionar el código del cliente es reducido ya que la aplicación está en el servidor. Evita la gestión de versiones, debido a la ventaja de mantenerse en un solo lugar. Todo se resuelve vía Internet, no se necesita adquirir ni instalar herramientas adicionales. Es independiente de plataforma.

# *Servicio web*

El concepto inherente de un servicio web, según (Bravo Santos & Redondo Duque, 2004) es una funcionalidad encapsulada y que son publicadas para ser accedidas desde otras publicaciones. Su idea principal es la de crear componentes para sistemas distribuidos siendo estos interoperable entre distintas arquitecturas y de lenguajes de programación. Esto, abarca múltiples y diferentes sistemas, pero en general un servicio web suele referirse a clientes y servidores que se comunican usando mensajes en formatos XML que siguen el estándar SOAP.

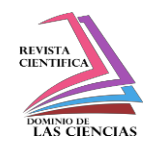

# *Aplicaciones empresariales*

Para entender lo que es un servidor de aplicaciones según (Dpto. de Ciencia de la Computación e Inteligencia Artificial, 2003) partimos analizando el concepto de sistemas distribuidos, es aquel que permite mejorar tres aspectos fundamentales en una aplicación: disponibilidad alta, escalabilidad y mantenimiento.

Las aplicaciones deben seguir el estándar J2EE el cual define las características más eficientes de desarrollo de una aplicación web. Una aplicación web según (Dpto. de Ciencia de la Computación e Inteligencia Artificial, 2003) desarrolladas con tecnologías J2EE puede pueden ser desplegadas en cualquier servidor de aplicaciones aquellos servidores web que cumpla con el estándar, como se muestra en el gráfico 1.

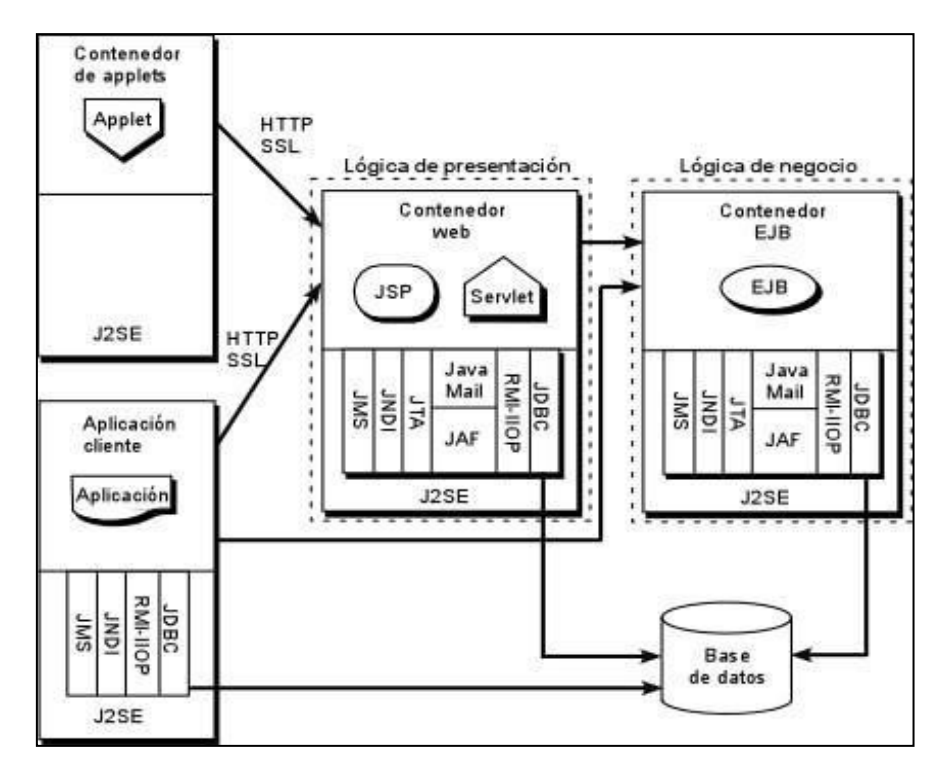

**Gráfico 1** Arquitectura J2EE

**Fuente:** Dpto. de Ciencia de la Computación e Inteligencia Artificial, 2003

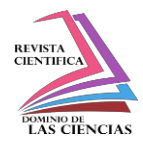

En el gráfico No. 2 se ilustra una aplicación de dos capas vs una aplicación de tres capas.

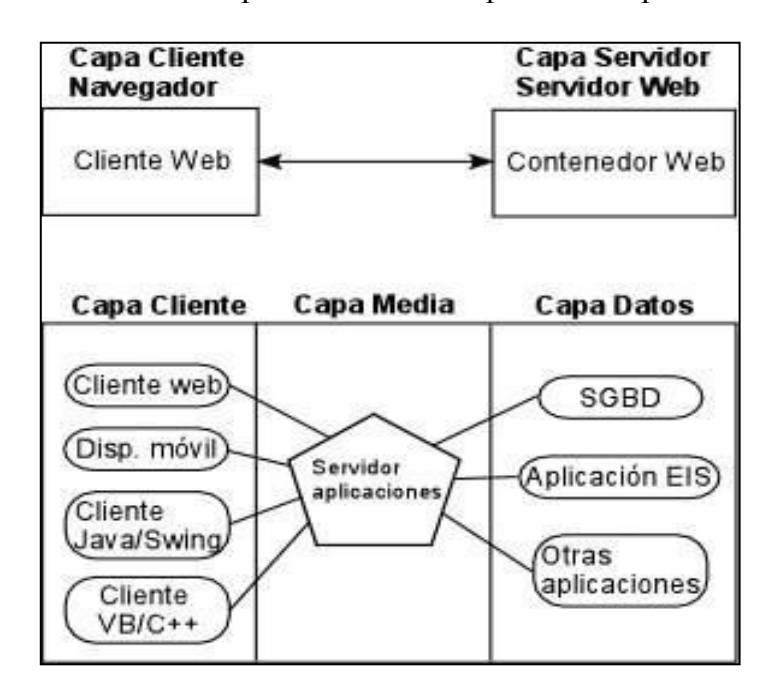

**Gráfico No. 2** Arquitectura en dos capas frente a tres capas con servidor **Fuente:** Dpto. de Ciencia de la Computación e Inteligencia Artificial, 2003.

En el gráfico No. 3 se ilustran los conceptos de Dominio, Servidores y Clúster

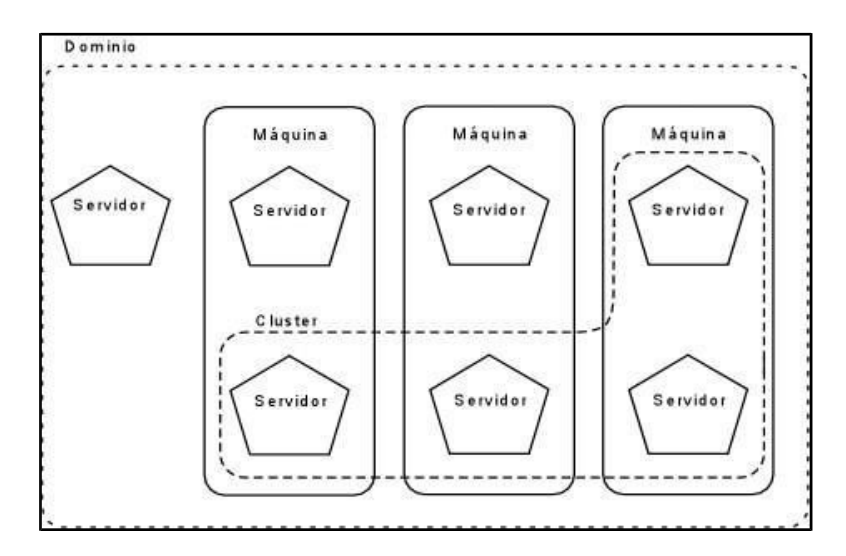

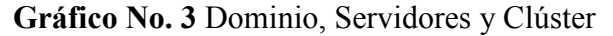

**Fuente:** Dpto. de Ciencia de la Computación e Inteligencia Artificial, 2003

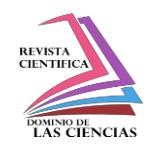

La especificación de J2EE según (Barrios, 2003), define la arquitectura basándose en los conceptos de capas, contenedores, componentes, servicios según (Ordax Cassá & Ocaña Díaz-Ufano, 2012) y las características de cada uno de éstos. Las aplicaciones J2EE se dividen en cuatro capas: capa cliente, capa web, capa de negocio y capa datos; el gráfico No. 4 representa estas capas y los componentes relacionados.

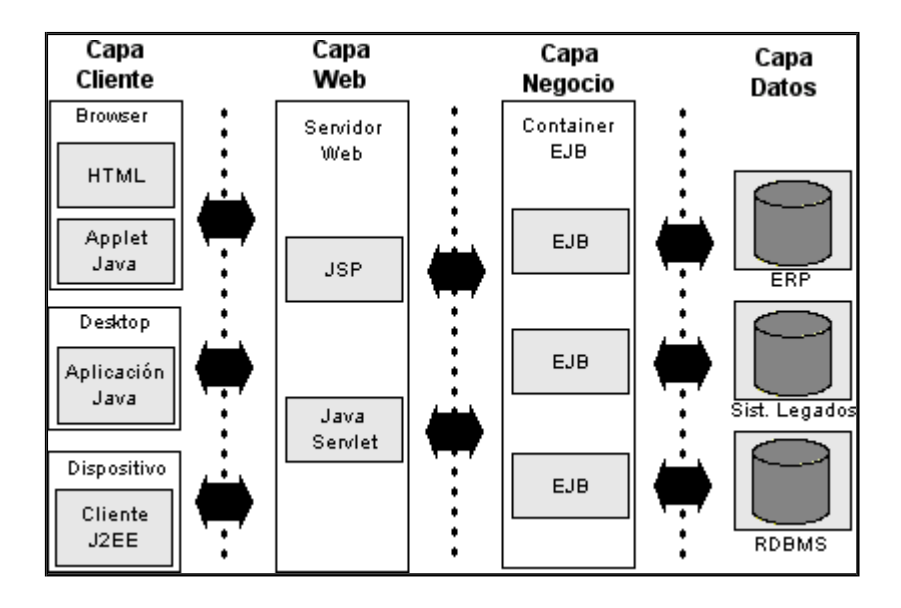

**Gráfico No. 4** Arquitectura J2EE tres capas

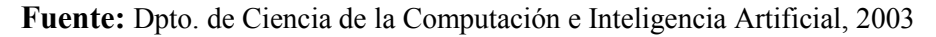

De acuerdo a (Universidad Carlos III de Madrid, s.f.) la arquitectura J2EE implica un modelo de aplicaciones distribuidas en capas lógicas:

La capa cliente, soporta diversos tipos: HTML, XML, Applets, Aplicaciones Java,

etc.

- La capa intermedia a su vez contiene subcapas:
	- o Contenedor Web
	- o Contenedores EJB
- La tercera capa es la de aplicaciones backend o legacy
- **Contenedor**

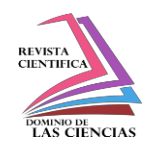

#### **Materiales y métodos.**

# *Modalidad de la Investigación*

Se centra en la modalidad de investigación de campo, la cual comprende de: 70% de campo en las organizaciones y 30% de investigación de la literatura, la razón por el cual el panel de control de actividades corresponde a esta modalidad, se basa a que el mismo será llevado a la práctica dentro de las organizaciones que utilizan bases de datos para sus operaciones o desarrollos, quienes deben tener un conocimiento de cómo realizar consultas a bases de datos, las mismas que deben ser configuradas, para así sacarle provecho a la aplicación utilizándola de forma correcta, puesto que la aplicación, su función a realizar es una representación gráfica de las actividades medidas.

# *Tipo de investigación*

En el desarrollo de este trabajo, se considera el tipo de investigación descriptiva, puesto que al realizar el análisis correspondiente se logra describir los componentes que tendrá la aplicación web del panel del control de los indicadores gráficos para la solución del problema.

También se realiza una investigación mixta cualitativa y cuantitativa.

# *Población*

Para la gestión de estudio, sobre el desarrollo de panel de control de indicadores gráficos tipo barra, área y línea para bases Oracle XE y MySQL en base a una sentencia SQL configurable que consulta actividad y cantidad procesada por un servicio web, la población utilizada para el proyecto está dirigida a desarrolladores y administradores de bases de datos en forma general, quien pueden gestionar los procesos de consultas de actividades de forma eficiente e inmediata. Considerando que Guayaquil, Quito es una de las ciudades más pobladas, y son las que concentran el mayor movimiento económico procedimos a tomar como muestra población objetivo de estudio un número aproximado de desarrolladores en base a Estudio estadístico exploratorio de las empresas desarrolladoras de software asentadas en Guayaquil, con un total de 160 empresas de desarrollo de software ubicadas en estas ciudades obtenidas en el 2004, lo cual tomaremos una muestra aproximada al número de administradores de bases de datos por empresas y el número de

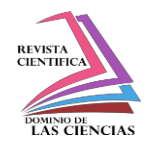

desarrolladores, como un promedio de un administrador de bases de datos, y un desarrollador por empresa.

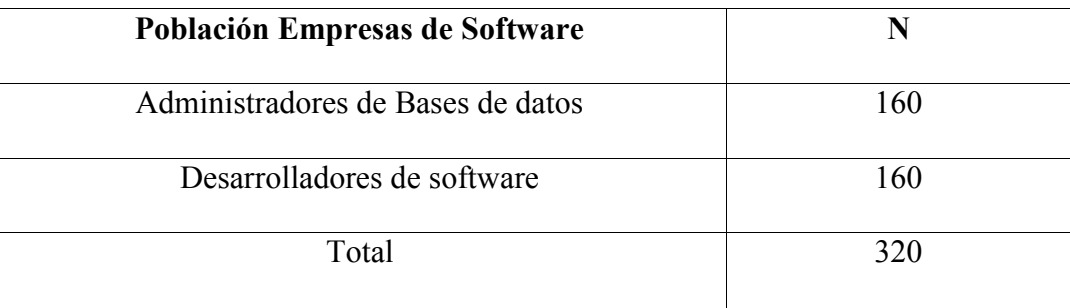

# **Cuadro No. 1** Población de empresas de software

**Fuente:** Estudio estadístico exploratorio de las empresas desarrolladoras de software asentadas en Guayaquil, Quito y Cuenca (AESOFT, 2004)

# *Muestra*

Para realizar las pruebas al cuestionario, se tomó un número limitado de desarrolladores y administradores de bases de datos de 32 participantes entre desarrolladores y administradores de bases de datos, lo que equivale al 10% al universo de la población.

# *Recolección de la información*

# *La encuesta*

Fue orientada a los administradores y desarrolladores involucrados con bases de datos, para analizar el grado de necesidad y flexibilidad que debe cumplir el aplicativo. Para obtener esta información se diseña una encuesta con preguntas cerradas.

# *Procesamiento y análisis*

Para realizar el procesamiento y análisis de información se emplea los siguientes mecanismos.

- Tabulación de datos relacionados de cada pregunta realizada en la encuesta.
- Diseño y elaboración de gráficas estadísticas con los resultados obtenidos

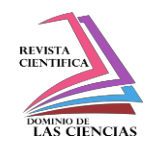

• Análisis de los resultados para describir e interpretar los gráficos que se disponen resultantes del procesamiento de datos. El análisis e interpretación de los resultados se realiza considerando el contenido del marco teórico y en relación con los objetivos, la variables e indicadores de la investigación.

Para la tabulación de datos se utiliza un aplicativo de office Excel, mediante el cual, se ingresan los datos recolectados por la encuesta, para manejar indicadores que permitan justificar la investigación, los mismos que se muestran a continuación en gráficos estadísticos.

#### *Variables de la investigación*

Variable dependiente 1

Panel de control de actividades

Variable dependiente 2

• Configuración de sentencias en base actividad cantidad

# Variable independiente

• Falta de panel de control de indicadores en Bases de datos Oracle XE, y MySQL

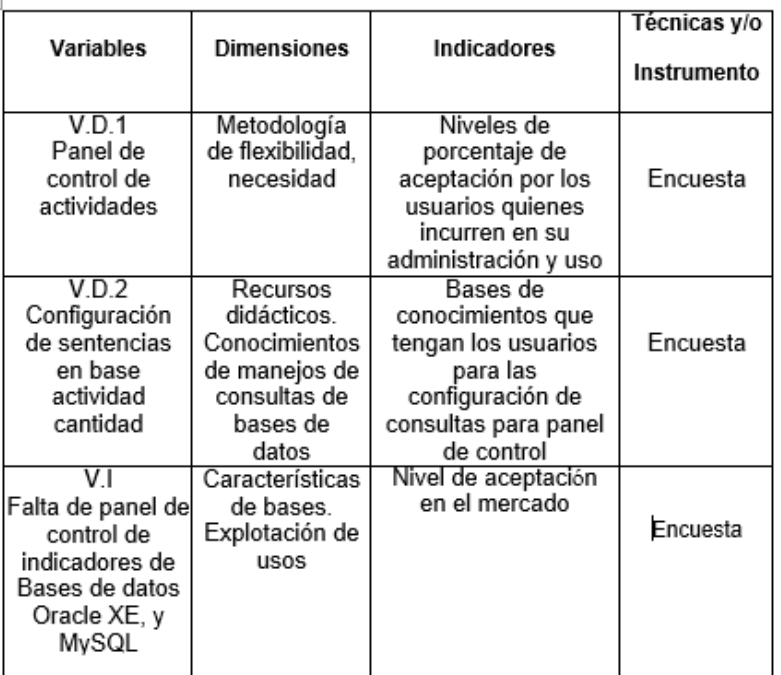

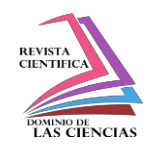

# **Gráfico No. 5** Operacionalización de variables

**Fuente:** Estudio de la investigación

# *Premisa planteada*

La implementación de una herramienta tecnológica de panel de control de indicadores gráficos para medir actividades de bases de datos, ayudará a los administradores de la misma a monitorearlas en un solo punto de integración obteniendo un control de las mismas de manera rápida, eficiente, y aportará una gran utilidad para gestión a futuro.

# *Especificaciones técnicas para el desarrollo*

- Eclipse Kepler Herramienta de Desarrollo
- Weblogic 12c -Servidor
- Oracle XE 11g Base de Datos
- MySQL 5+ Base de Datos
- Módulo Aplicación WS Aplicación Web Empresarial
- Módulo EJB 3.1 Aplicación de Negocio EJB Empresarial
- Módulo JPA 2.1 Librería, de acceso base de dato
- Aplicación Panel Web Aplicación Web Empresarial
- MySQL Work Bench Banco de Trabajo, MySQL
- SoapUI. 5.0.0

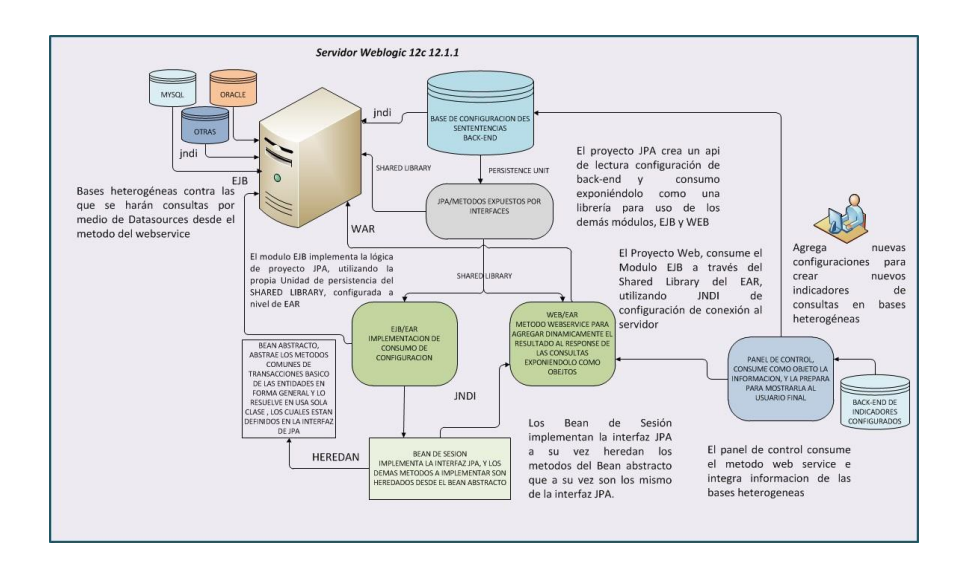

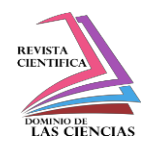

**Gráfico No. 6** Arquitectura del Sistema del Panel de Control **Fuente:** Estudio de la investigación

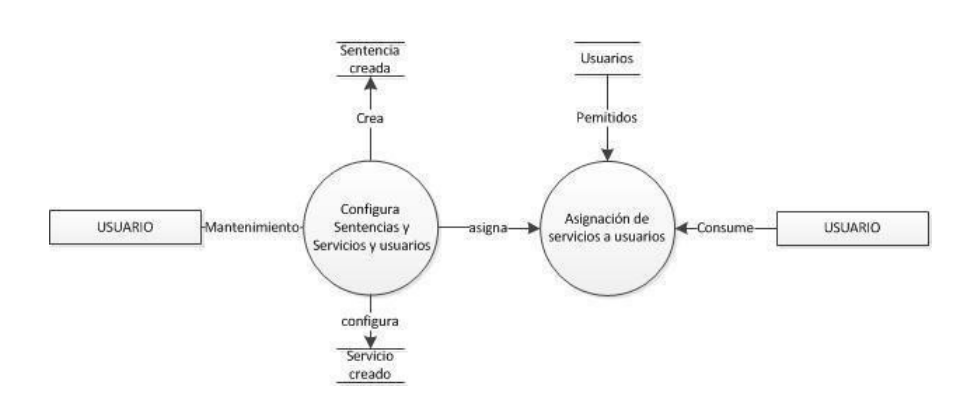

**Gráfico No. 7** DFD de configuración del Servicio Web

**Fuente:** Estudio de la investigación

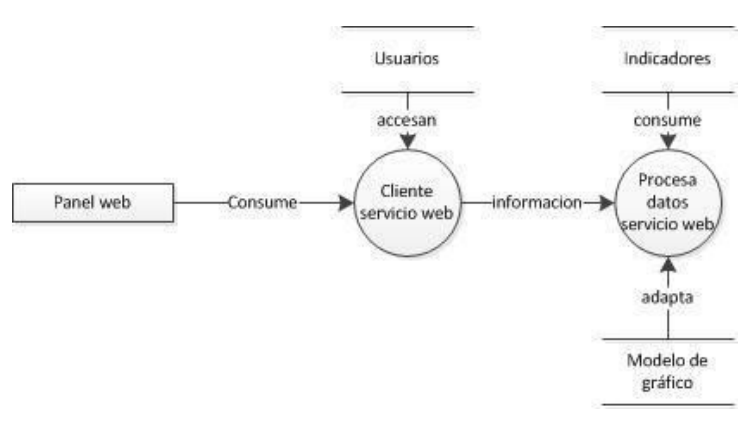

**Gráfico No. 8** DFD de consumo web por el panel

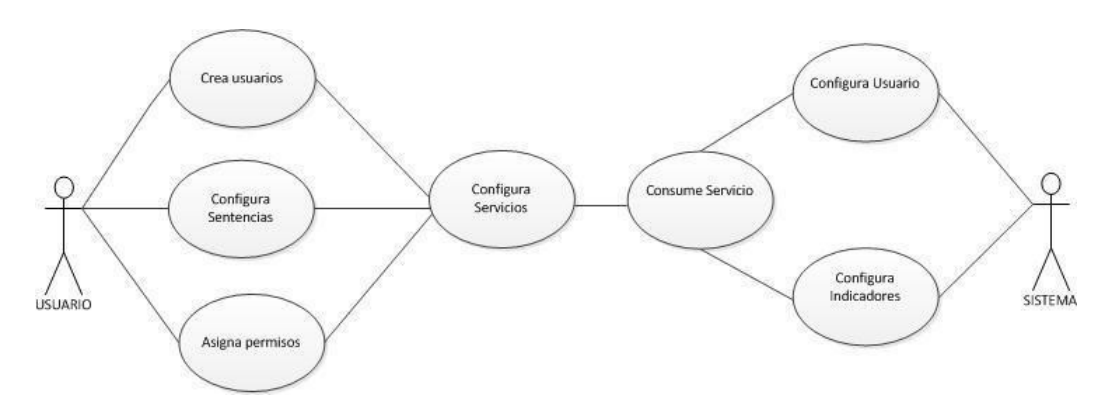

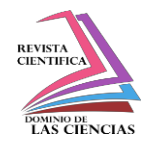

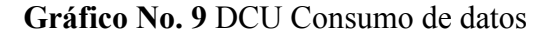

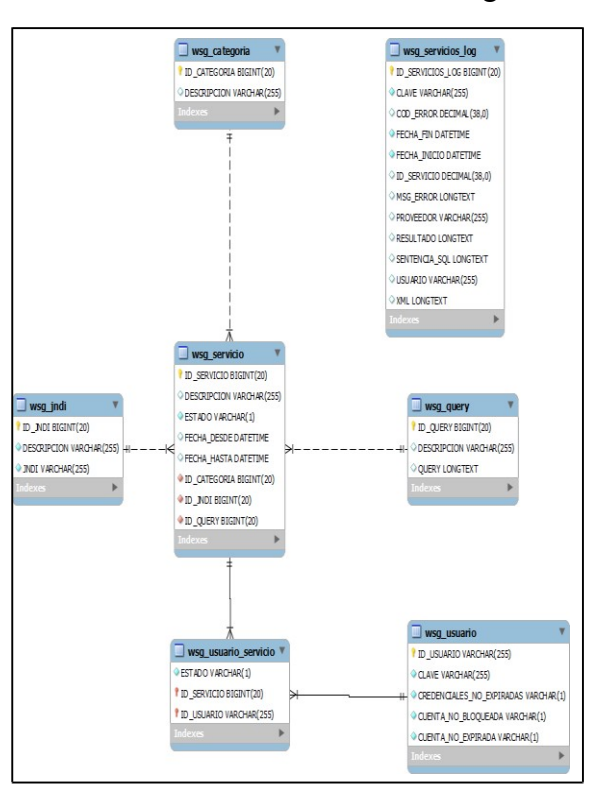

# **Fuente:** Estudio de la investigación

**Gráfico No. 10** Diagrama entidad relación del Web Services

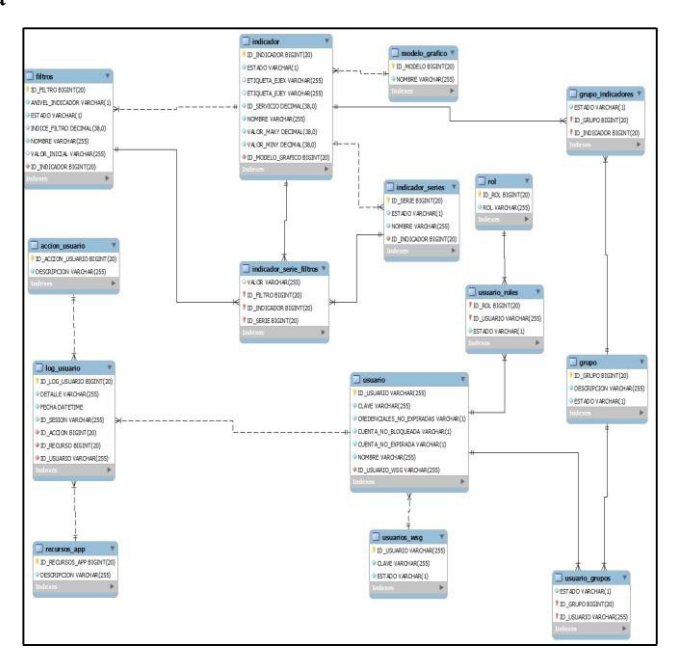

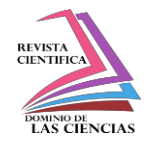

**Gráfico No. 11** Diagrama entidad relación del panel de control

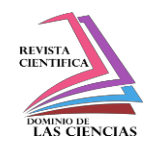

#### **Resultados y Discusión.**

#### *De la aplicación web*

Como resultado de la propuesta de la aplicación, el panel de control de actividades de base de datos basados en sentencias SQL, fue elaborado en tres aplicaciones empresariales, una aplicación empresarial para el servicio web, la otra aplicación que resuelve la lógica o EJB, y la última aplicación que es el panel web, que consume el servicio web dinámico, ambas aplicaciones tanto el panel web como el servicio web dinámico tienen acceso a la base de datos por medios de persistencia de datos de java o JPA.

La aplicación de servicio web está diseñada para leer el nombre de la unidad de persistencia desde un archivo externos, mientras que la aplicación de panel de control, lee la persistencia previamente configurada, la primera tiene la ventaja de cambiarnos de bases de datos aprovechando las bondades de JPA, en cambio la segunda al no leer la unidad de persistencia este debe ser recompilada para nuevas bases. Al trabajar con persistencia de datos hemos hecho nuestro sistema portable, para este caso hemos considerado dos bases de datos a usar como puede ser Oracle XE o MySQL 5.

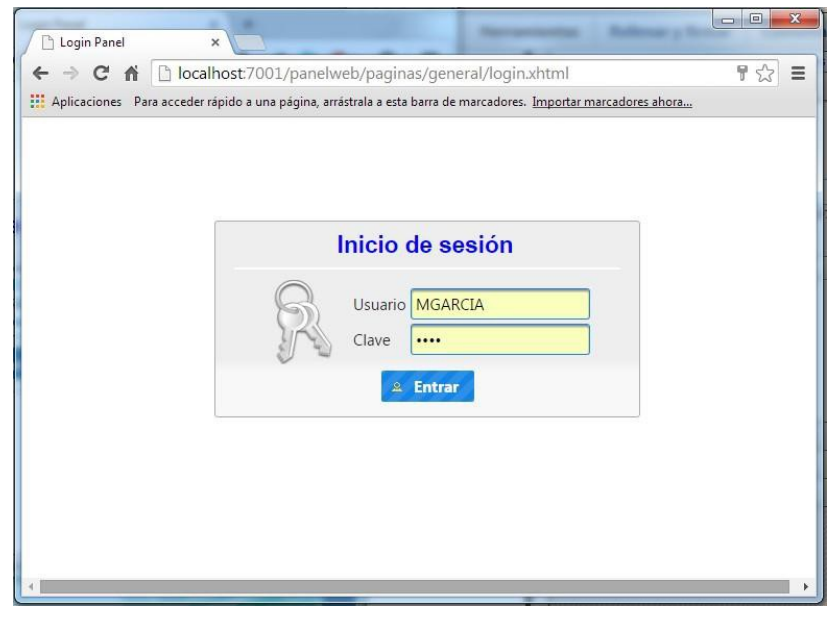

**Gráfico No. 12** Página de inicio de sesión

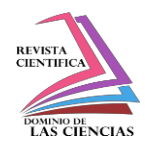

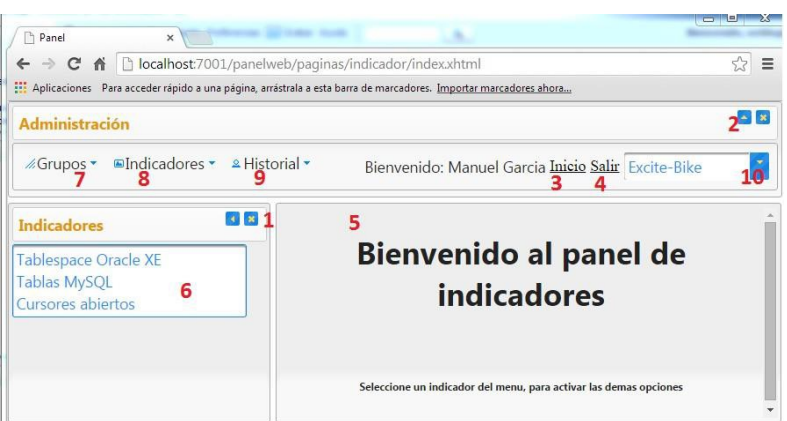

**Gráfico No. 13** Aplicación web del panel de control

- 1. Menú Indicadores: Indica la lista de indicadores configurados, puede ocultarse o minimizarse.
- 2. Administración: Muestra todas las opciones, para la administración de los indicadores, alguna de las opciones, están ocultas hasta que algún indicador haya sido seleccionado
- 3. Inicio: Le enviará a la página de bienvenida.
- 4. Salir: Cierra la sesión.
- 5. Contenido: En esta parte se cargarán las distintas páginas a lo largo que el usuario interactúa con la aplicación.
- 6. Lista de indicadores: En esta parte, se mostrarán los indicadores configurados para el usuario que inicio sesión.
- 7. Grupos: Esta opción es para crear grupos para indicadores, y la administración de los mismos.
- 8. Indicadores: Crea indicadores, y gestiona los mismos, la sub opción "Actualizar indicadores" está inactiva, ya que no se ha seleccionado indicador alguno, se activará una vez se seleccione, y aparecerán dos nuevas opciones en la barra de menú de administración "Series" y "Filtros".
- 9. Historial: Registra la acción realizada por un usuario, tales como creación, eliminación, editado y permite hacer una consulta de las actividades determinado por un rango de fechas.
- 10. Lista de temas: Permite cambiar la presentación por el tema seleccionado, durante toda la sesión activa de la aplicación.

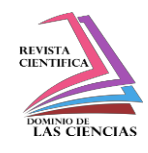

*De las encuestas: Dirigidas a administradores de bases de datos*

**Pregunta No. 1:** Cuantos tipos de proveedores de bases de datos son utilizados en el ambiente en el cual Ud. Desarrolla

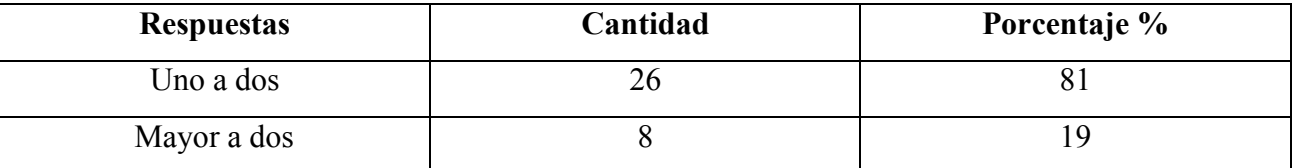

**Cuadro No. 2** Conocer número de tipo de proveedores **Fuente:** Estudio de investigación

*Análisis. -* Como podemos observar en el cuadro No. 2, el 81% de los usuarios trabaja o conoce más de dos tipos proveedores de bases de datos, por lo que un 19% solo trabaja con uno o dos proveedores indistintamente.

*Pregunta 2: ¿Cuál de las siguientes opciones basadas en bases de datos considera Ud., que son* mayormente utilizadas?

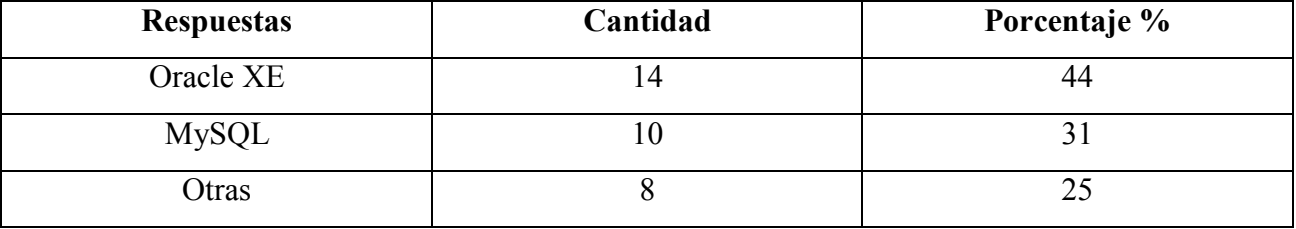

**Cuadro No. 3** Conocer número de consumo de proveedores de bases de datos. **Fuente:** Estudio de investigación

*Análisis. -* Como podemos observar en el cuadro No. 3, el 44% usa en gran número Oracle XE, MySQL en un 31% y otras bases de datos están en el 25%.

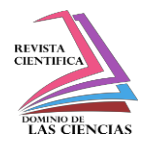

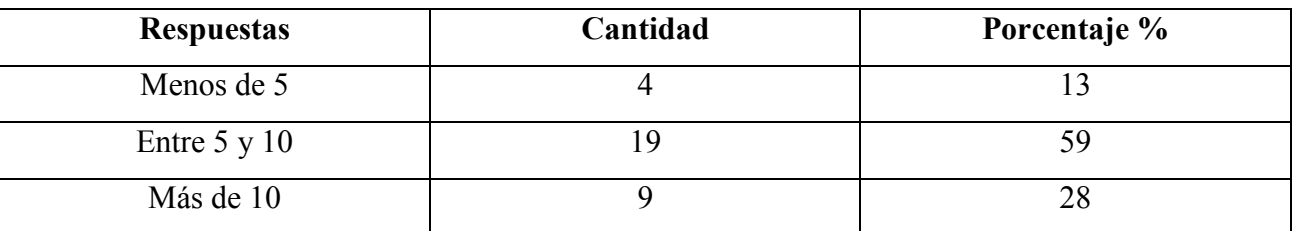

*Pregunta 3: ¿Qué número de instancia no local de base de datos, Usted tiene acceso?* 

*Cuadro No. 4* Número de bases de datos remotas usadas. **Fuente:** Estudio de investigación

*Análisis. -* Como podemos observar en el cuadro No. 4, el 59% tiene acceso a bases entre 5 a 10, más de 10 en un 28% y menores a 5 en un 13% que puede ser el número de personas que recién empiezan a adquirir conocimiento.

*Pregunta 4: ¿Cuáles de los siguientes incidentes usted ha experimentado relacionado con el acceso* a una base de datos?

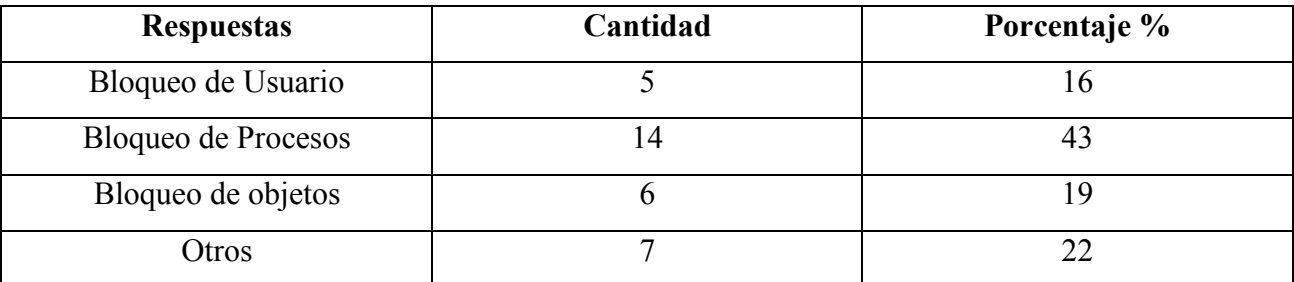

*Cuadro No. 5* Número de incidentes comunes de bases de datos. **Fuente:** Estudio de investigación

*Análisis. -* Como podemos observar en el cuadro No. 5, el 43% son de bloqueos de procesos, esto se deben a gran medida en que la base de datos está siendo compartidas por múltiples usuarios, quienes pueden bloquear procesos debido a inexperiencias u otras situaciones, seguido a otras causas está el 22%, a un 19% análogamente el bloqueo de objetos seguido con el 16% con el bloqueo de usuarios.

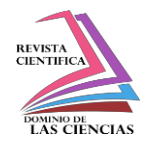

*Pregunta 5*: ¿Cuánto tiempo considera usted que transcurre hasta que un incidente de base de datos es atendido?

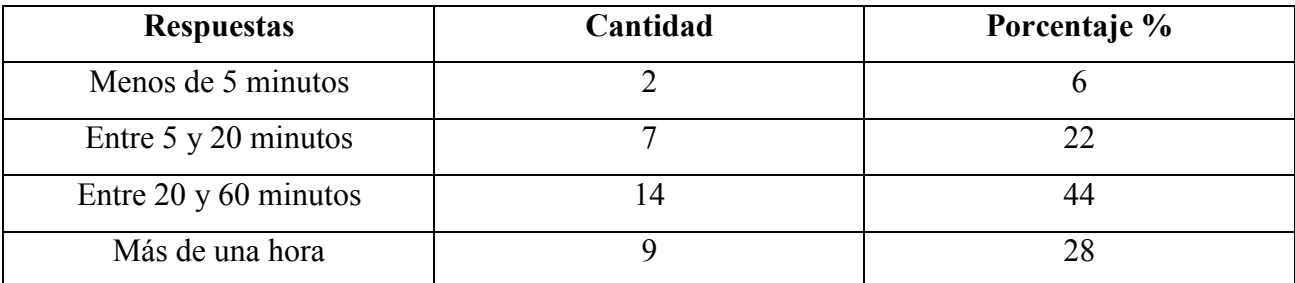

**Cuadro No. 6** Evaluación de tiempo de espera para resolver incidentes.

*Fuente:* Estudio de investigación

*Análisis. -* Como podemos observar en el cuadro No. 63, el 44% está entre 20 minutos o una hora, seguido esta el 28% entre más de una hora, el 22% entre 5 y 20 minutos, menos de 5 minutos comprende el 6%

*Pregunta 6:* ¿De qué forma considera Ud., que pueden darse rápida solución a incidentes de actividades de bases de datos?

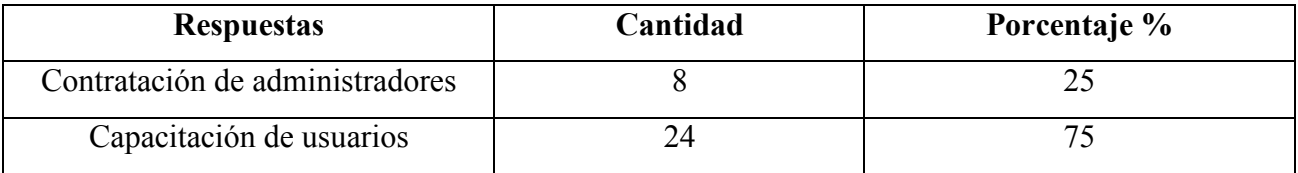

**Cuadro No. 7** Alternativas de solución de incidentes de actividades de bases de datos. *Fuente:* Estudio de investigación

*Análisis. -* Como podemos observar en el cuadro No. 7, en la capacitación de usuario tiene un mayor peso en 75% vs el 25% de contratación de nuevos administradores.

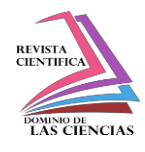

*Pregunta 7*: ¿Le gustaría a Ud., un sistema que le permita ver actividades de bases de datos de las cuales Ud. utiliza?

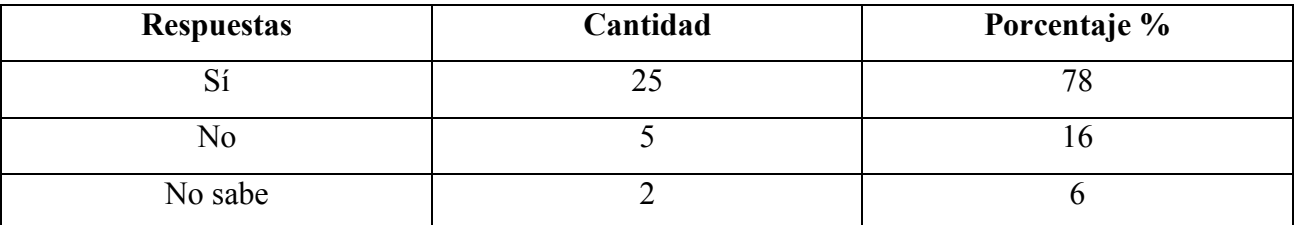

**Cuadro No. 8** Evaluación de interés de un sistema de panel de control.

**Fuente:** Estudio de investigación

*Análisis. -* Como podemos observar en el cuadro No. 8, el 78% está de acuerdo con el uso de un aplicativo de control, el 16% no cree que es necesario y el 6% no lo ve de interés.

*Pregunta 8:* ¿Considera usted útil el acceso a información de actividades de bases de datos independiente del lugar de trabajo?

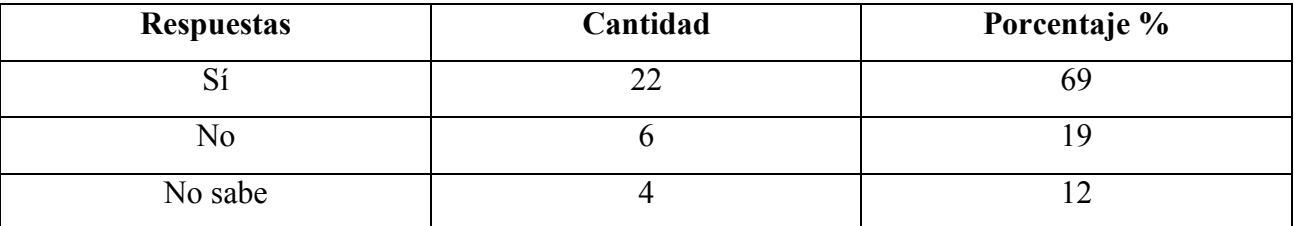

*Cuadro No. 9* Evaluación de interés de un sistema de panel de control.

**Fuente:** Estudio de investigación

*Análisis. -* Como podemos observar en el cuadro No. 9, el 69% cree necesario el acceso a través de la web, mientras que el 19% no lo cree necesario, el restante al 12% no lo considera necesario.

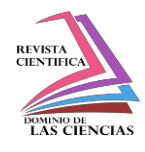

*Pregunta 9:* ¿Considera usted que, mediante un panel de control de actividades de base de datos, se pueda evitar incidente muy conocidos?

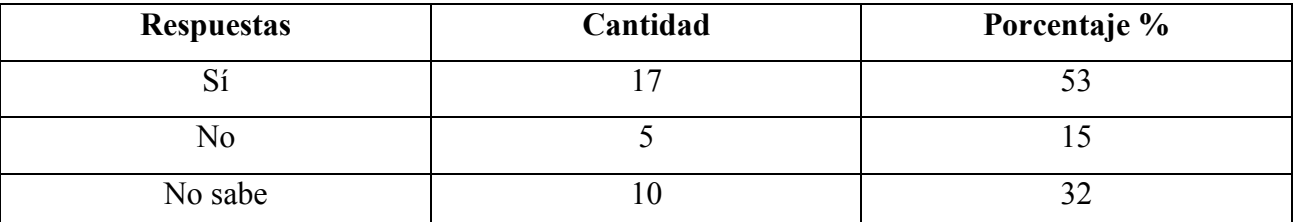

# *Cuadro No.10* Evaluación de utilidad de panel de control. *Fuente:* Estudio de investigación

*Análisis. -* Como podemos observar en el cuadro No. 10, el 53% considera útil el panel de control, mientras que 32% desconoce seguido al 15% que dice que no es necesario.

**Pregunta 10:** ¿Si un administrador no se abastece para analizar todos los indicadores, considera usted que es parte de la responsabilidad informar a tiempo por parte del desarrollador de cualquier incidente inminente?

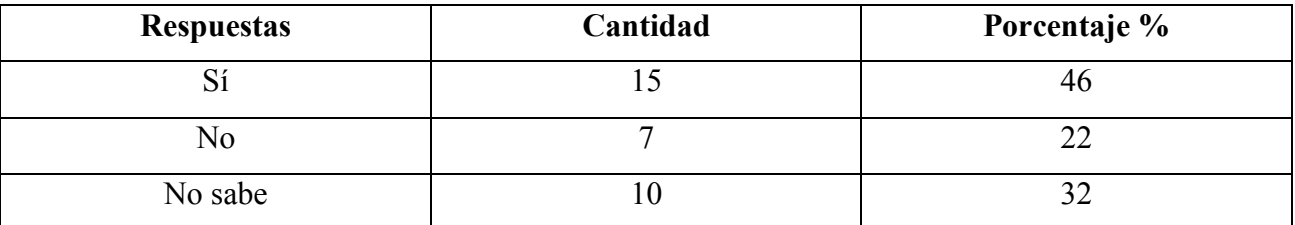

**Cuadro No.11** Evaluación de nivel de colaboración de desarrollador. **Fuente:** Estudio de investigación

*Análisis. -* Como podemos observar en el cuadro No. 11, el 46 está dispuesto a colaborar, mientras que 32, no sabes si hacerlo, el 22% dice no a colaborar con la aplicación.

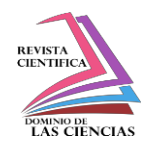

*De las encuestas: Dirigidas a usuarios con conocimientos de bases de datos*.

*Pregunta 1:* ¿Considera usted importante medir actividades de bases de datos por alguna aplicación centralizada que pueda ser compartida por múltiples usuarios?

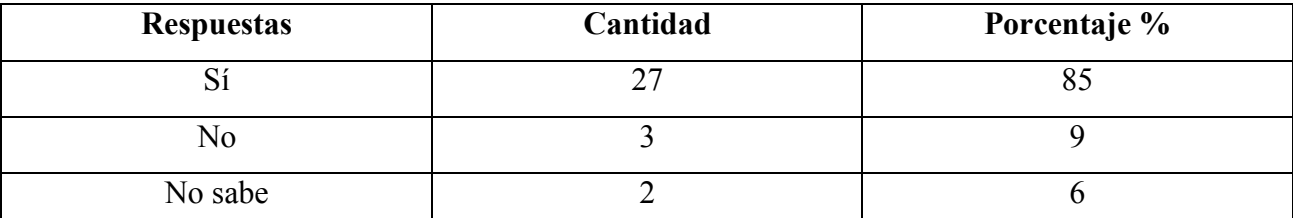

**Cuadro No. 12** Evaluación de uso de multiusuarios de panel de control. **Fuente:** Estudio de investigación

*Análisis. -* Como podemos observar en el cuadro No. 12, el 85% considera de gran utilidad que la aplicación sea multiusuario, mientras que el 9% dice que no es necesario, y aun 6% que desconoce la utilidad.

Pregunta 2: ¿Considera usted que es necesario mantener un número distintos de bases de datos, dedicadas para el uso de usuarios inexperto, lo que ocasiona un crecimiento en administración de las mismas?

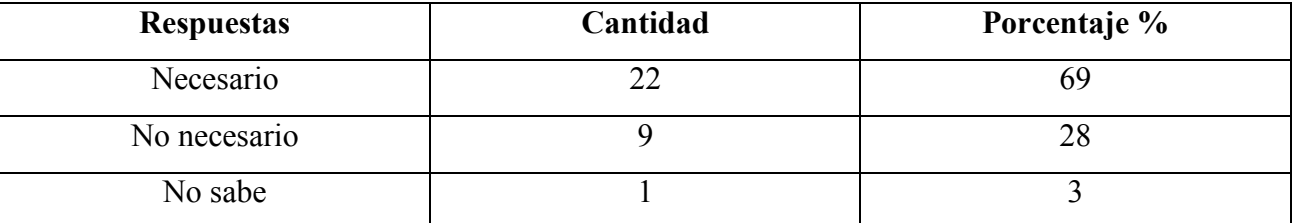

**Cuadro No. 13** Evaluación de crecimiento de bases de datos en la organización. **Fuente:** Estudio de investigación

Análisis. - Como podemos observar en el cuadro No. 13, el 69% considera necesario el crecimiento de bases de datos en la organización, mientras que el 28% considera que debe mantenerse, a un 3% que considera que desconoce la necesidad.

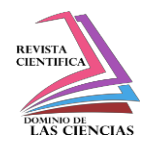

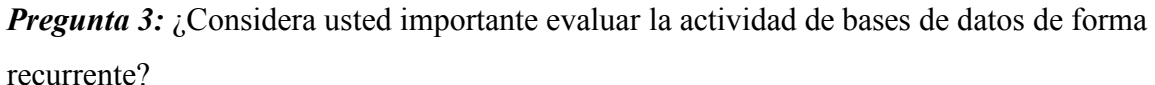

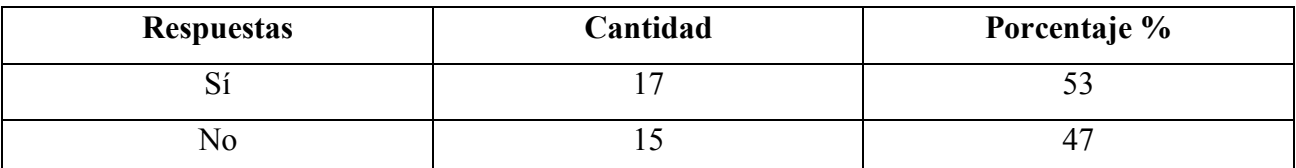

**Cuadro No.14** Evaluar el monitoreo a bases de datos **Fuente:** Estudio de investigación

*Análisis. -* Como podemos observar en el cuadro No. 14, el 53% considera que sí se debe hacer un monitoreo recurrente, mientras el 47% no considera necesario.

*Pregunta 4***:** ¿Considera usted de utilidad un panel de control para medir actividad de bases de datos mediante gráficos indistinto del proveedor de bases de datos?

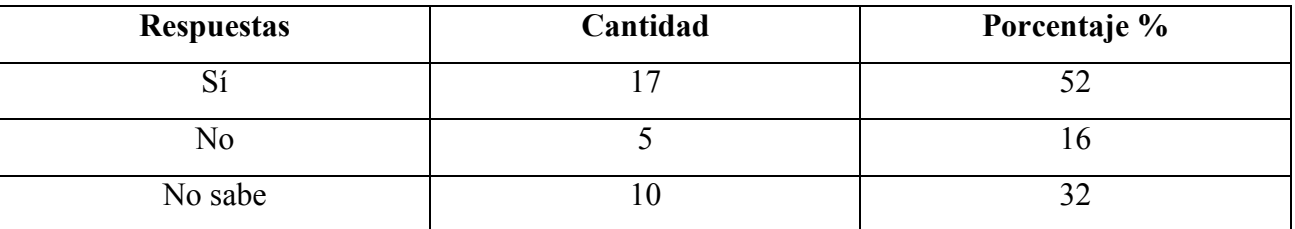

**Cuadro No. 15** Necesidad de uso de panel de control **Fuente:** Estudio de investigación

Análisis. - Como podemos observar en el cuadro No. 15, el 52% considera necesario la aplicación de panel de control, mientras que el 32% no sabe la utilidad, el 16% indica que no es necesario.

**Pregunta 5:** ¿Considera usted que mediante el control monitorizado de actividades de bases de datos se puede tomar acciones preventivas?

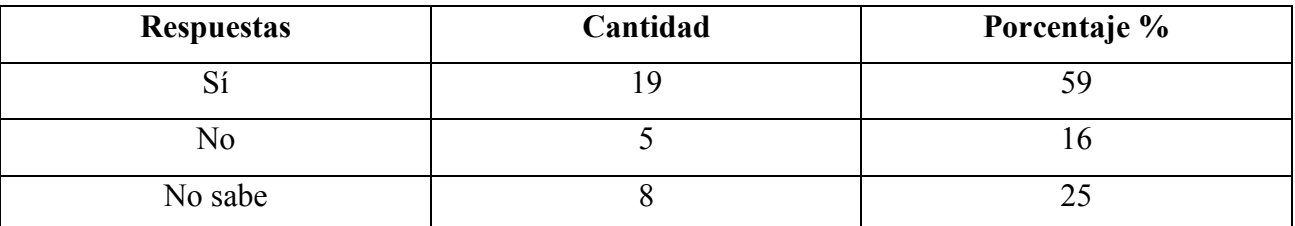

**Cuadro No. 16** Evaluación de beneficio de utilidad. **Fuente:** Estudio de investigación

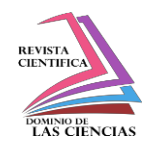

*Análisis. -* Como podemos observar en el cuadro No. 16, el 59% indica que sí aporta beneficio, el 25% desconoce y el 16% cree que no aporta utilidad.

*Pregunta 6*: ¿Con qué frecuencia es usted informado de algún incidente de actividad ocurrido en a base de datos?

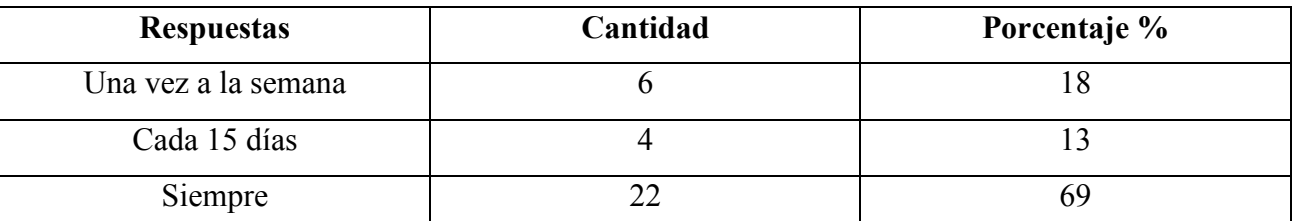

**Cuadro No. 17** Evaluación de nivel de incidencias reportadas. **Fuente:** Estudio de investigación

*Análisis. -* Como podemos observar en el cuadro No. 17, el 69% indica que siempre ocurren incidencia mientras que una vez a la semana en 18%, y el 13% ocurre en cada 15 días.

*Pregunta 7:* Las consultas de actividades de bases de datos deben ser configurables en la aplicación, considera usted que sea una característica de utilidad

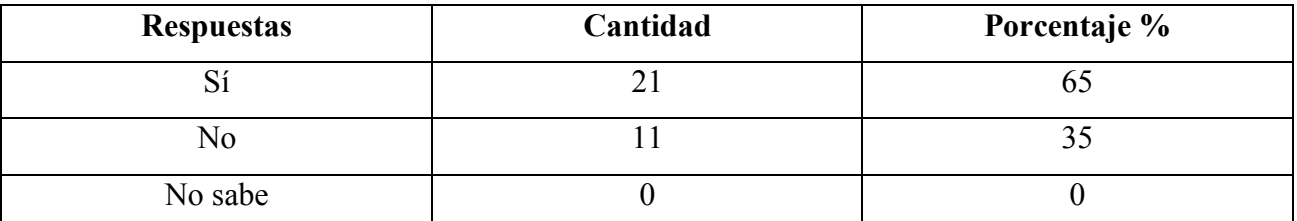

**Cuadro No. 18** Evaluación de nivel de flexibilidad de configuración. **Fuente:** Estudio de investigación

Análisis. - Como podemos observar en el cuadro No. 18, el 65% considera flexible el uso de configuración de sentencias, el 35% no lo considera.

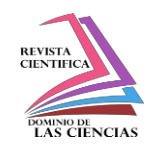

# **Conclusiones.**

La aplicación del Panel de Control permite solucionar la carencia de un DBA en una organización e integrar en una sola aplicación cualquier medición de actividad indistinta a un proveedor de base de datos en cuanto al monitoreo de las mismas.

El sistema desarrollado actualmente necesita un front-ent de configuración fácil para el usuario, cuando éste tenga que ser realizado de forma manual y que quién haga las configuraciones tenga nociones de bases de datos mínimas necesarias para las configuraciones de sentencias de actividad y cantidad bien llamados DBA.

La aplicación web se adapta fácilmente al número de filtros dando al usuario la flexibilidad de poder configurar los indicadores a los nuevos cambios, una vez configurado recibe la información devuelta y la transforma en una representación de datos gráfica; cuyo desarrollo comprende un panel de control de indicadores gráficos tipo barra, área y línea para bases Oracle XE y MySQL en base a una sentencia SQL configurable que consulta actividad y cantidad procesada por un servicio web. En base a la gran utilidad de estas bases de datos gratuitas se presenta como un medio de información integrador independiente del proveedor ofreciendo así una mejor administración de las mismas.

Se recomienda el uso de panel de control para todas aquellas actividades que necesiten ser medidas de forma gráfica, no sólo con respecto a la tecnología de información, sino a cualquier otra área donde se necesite llevar un monitoreo de las mismas, debido a que la aplicación está desarrollada e integrada en dos partes, conformada por un servicio web para consultas con entradas dinámicas para filtrar información de bases de datos su uso no está confinado sólo a la aplicación del panel de control, puede utilizarse y sacarse ventaja también de ese servicio para cualquier tipo de reportaría donde la información pueda ser recogida desde el resultado de un servicio web, quienes la soporten como es el caso de otras aplicaciones Java o alguna tecnología conocida como Oracle Application Express, que manejan reportes por medio de servicios web.

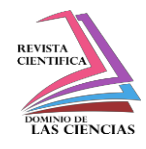

#### **Bibliografía.**

- AESOFT (2004), Asociación Ecuatoriana de Software[. http://www.aesoft.com.ec/www/index.php/quienes](http://www.aesoft.com.ec/www/index.php/quienes-)somos
- Barrios N, J. (2003, 05 30). *Arquitectura J2EE*. Retrieved 12 15, 2015, from Investigación de la Plataforma J2EE y su Aplicación Práctica[:](http://users.dcc.uchile.cl/%7Ejbarrios/J2EE/node14.html) [http://users.dcc.uchile.cl/~jbarrios/J2EE/node14.html](http://users.dcc.uchile.cl/%7Ejbarrios/J2EE/node14.html)
- Bravo Santos, C., & Redondo Duque, M. (2004). *Sistemas interactivos y colaborativos en la web.* España: Univ de Castilla La Mancha.
- Dpto. de Ciencia de la Computación e Inteligencia Artificial. (2003). *Introducción a los servidores de aplicaciones*. Retrieved 11 15, 2014, from Universidad de Alicante: [http://www.jtech.ua.es/j2ee/2003-2004/abierto-j2ee-2003-](http://www.jtech.ua.es/j2ee/2003-2004/abierto-j2ee-2003-2004/sa/sesion1-apuntes.htm) [2004/sa/sesion1-apuntes.htm](http://www.jtech.ua.es/j2ee/2003-2004/abierto-j2ee-2003-2004/sa/sesion1-apuntes.htm)
- Luján Moran, S. (2001). *Programación en Internet: clientes Web.* España: Editorial Club Universitario.
- Ordax Cassá, J., & Ocaña Díaz-Ufano, P. (2012). *Programación web en Java.* España: Ministerio de Educación.
- Universidad Carlos III de Madrid. (s.f.). *Despliegues en JEE. Conceptos básicos sobre módulos WAR y EAR y contenedor J2EE*. Retrieved 12 15, 2014, from ejemplosTIW: [http://www.lab.inf.uc3m.es/~a0080802/RAI/deployment.html](http://www.lab.inf.uc3m.es/%7Ea0080802/RAI/deployment.html)
- Universidad Carlos III de Madrid. (s.f.). *Tecnologías Informáticas para la Web*. Retrieved 12 15, 2014, from Bienvenidos a ejemplos: [http://www.lab.inf.uc3m.es/~a0080802/RAI/](http://www.lab.inf.uc3m.es/%7Ea0080802/RAI/)